# *Jutge.org*

The Virtual Learning Environment for Computer Programming

## **Rational numbers (4) P26141 en**

Using the procedures done in the exercises , and , your task is to write a program that reads a sequence of rational numbers and operations

```
r_0 o<sub>1</sub> r<sub>1</sub> o<sub>2</sub> r<sub>2</sub> ... o<sub>n−1</sub> r<sub>n−1</sub> o<sub>n</sub> r<sub>n</sub> ,
```
and prints the result after each operation.

#### **Input**

Input consists of a line with an initial rational, followed by a sequence of lines, each one with a pair operation/rational. As in the exercise, each rational is given by a pair of integer numbers, the second integer is not zero. The operations can be "add", "substract", "multiply" or "divide". In this last case, the second rational is not zero.

### **Output**

Your program must print the initial rational, followed by the accumulated result of each operation. Each rational number must be in a different line.

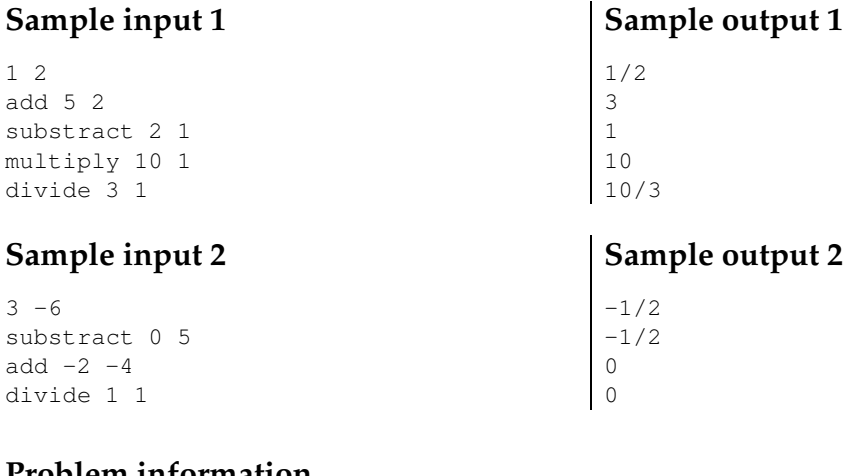

#### **Problem information**

Author : Salvador Roura Translator : Carlos Molina Generation : 2024-04-30 17:58:29

© *Jutge.org*, 2006–2024. https://jutge.org